# **uhlovodikovac**

*Release 0.0.1*

**Bertik23**

**Nov 01, 2020**

# **CONTENTS:**

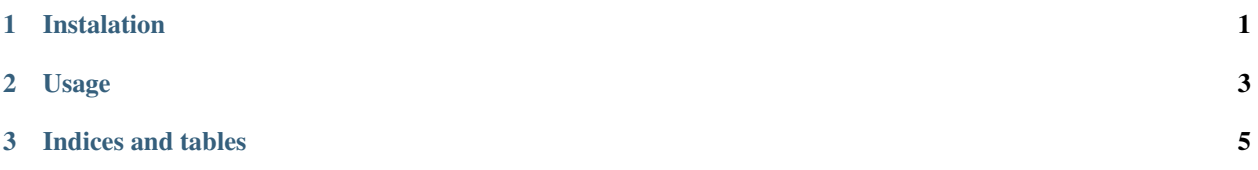

#### **CHAPTER**

# **ONE**

## **INSTALATION**

<span id="page-4-0"></span>To install use the command

pip install -U uhlovodikovac

#### **CHAPTER**

## **TWO**

### **USAGE**

<span id="page-6-0"></span>To use uhlovodikovac, import it using

**import uhlovodikovac**

And than setup a variable, that will be your hydrocarbon

hydrocarbon = uhlovodikovac.HydroCarbon("butan")

To draw the image of you hydrocarbon use

hydrocarbon.draw()

#### If you want to save your image, use

```
with open("image.png", "wb") as f:
f.write(hydrocarbon.draw().getbuffer())
```
#### **CHAPTER**

## **THREE**

# **INDICES AND TABLES**

- <span id="page-8-0"></span>• genindex
- modindex
- search